## JHCEHSHS STUDENT TECHNOLOGY FEE REQUEST FORM

Procedure for Submission: Form Updated: 10/7/11

- 1. Submitter must obtain all required information from the desired vendor(s). An official quote from the vendor must be attached.
- 2. Only one request per Request Form. This request must be reviewed, approved, and submitted by the requesting program's Department Chair.
- 3. The Dept. Chair may upload the request to the Tech Fee share directory on the Z: drive. (Since some departments will have multiple requests, please rename request in the following format XXXX\_Request\_# where "XXXX" is your department and "#" is the numbering of your request)

| Dept. making request:                                | Carver Center | Requesting Faculty:      | Joshua Spieles |  |  |  |
|------------------------------------------------------|---------------|--------------------------|----------------|--|--|--|
| Date submitted:                                      | 02/29/2012    | Requested purchase date: | 04/01/2012     |  |  |  |
| IMPORTANT: Attach an official quote from the vendor. |               |                          |                |  |  |  |

## List one item OR group (for use as a "package") per page.

| Item Name and Description       | Ve   | endor info. (name, addre<br>phone #, email | •              | L, | Part or Model<br># | Cost (each)       | Quantity | Total   |
|---------------------------------|------|--------------------------------------------|----------------|----|--------------------|-------------------|----------|---------|
| Checkout Computer               | http | o://premier.dell.com                       |                |    | Dell Latitude      | 1565.42           | 40       | 62616.8 |
| Replacement                     |      |                                            |                |    | E6320              |                   |          |         |
|                                 |      |                                            |                |    |                    |                   |          |         |
|                                 |      |                                            |                |    |                    |                   |          |         |
| Course(s) where item(s) will be | N/A  |                                            | Required for   | N  | No                 | # Students        |          | 2000    |
| used                            |      | L                                          | accreditation? | 1  | 10                 | Impacted per Year |          | 2000    |
| Location equipment of software  | will | Carver Center                              |                |    |                    |                   |          |         |
| be used                         |      | Carver Center                              |                |    |                    |                   |          |         |

These machines are to replace the old checkout computers in the Carver Center. This is a budgeted expense.

- Equipment/Technology purchased with Tech Fee funds is for student use only. It cannot be filtered or "passed-down" to faculty or staff.
- All outdated or broken Tech Fee equipment/technology must be returned to the Tech Fee Committee for retirement or disposal.
- If you are submitting a request for computers, printers, scanners or software, you <u>must</u> consult with College Computing and the technology staff, to acquire a quote and to make sure that this equipment/software is supported by UT.
- For software, please note below if you are requesting it as a one-time expense or as an on-going fixed expense.

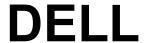

## **QUOTATION**

QUOTE #: 614120997

Customer #: 114375052

Contract #: 70495

**Quote Date: 2/27/12** 

Date: 2/27/12 11:08:27 AM Customer Name: UNIV OF TOLEDO

| TOTAL QUOTE AMOUNT:  | \$62,616.80 |                                |   |
|----------------------|-------------|--------------------------------|---|
| Product Subtotal:    | \$62,616.80 |                                |   |
| Tax:                 | \$0.00      |                                |   |
| Shipping & Handling: | \$0.00      |                                |   |
| Shipping Method:     | Ground      | Total Number of System Groups: | 1 |

| GROUP: 1                 | QUANTITY: 40 | SYSTEM PRICE: \$1,565.42                                                                                                    | GROUP TOTAL: \$62,616.80 |  |  |  |  |
|--------------------------|--------------|----------------------------------------------------------------------------------------------------|--------------------------|--|--|--|--|
| Daga Unite               |              | Dall Latituda E6220 (225 0705)                                                                                                    |                          |  |  |  |  |
| Base Unit:               |              | Dell Latitude E6320 (225-0705)                                                                                                    |                          |  |  |  |  |
| Processor:               |              | Intel Core i5-2520M, 2.50GHz, 3MB Cache, Dell La                                                                                           | ,                        |  |  |  |  |
| Memory:                  |              | 6.0GB, DDR3-1333MHz SDRAM, 2 DIMM, Dell Latitude (317-6090)                                                                                |                          |  |  |  |  |
| Keyboard:                |              | Internal English Keyboard, Dell Latitude E (331-1200)                                                                                      |                          |  |  |  |  |
| Keyboard:                |              | Tech Setup Guide, English, Dell Latitude E6320 (331-1724)                                                                                  |                          |  |  |  |  |
| Keyboard:                |              | Documentation (English/French), Dell Latitude E-Family/Mobile Precision (331-2169)                                                         |                          |  |  |  |  |
| Video Card:              |              | Intel HD Graphics 3000, Dell Latitude E6320 (320-2387)                                                                                     |                          |  |  |  |  |
| Hard Drive:              |              | 320GB Hard Drive, 7200RPM, Dell Latitude E (342-2380)                                                                                      |                          |  |  |  |  |
| Hard Drive Controller:   |              | NO Internal Fingerprint Reader and NO contactless smartcard reader, Dell Latitude E6320 (331-1729)                                         |                          |  |  |  |  |
| Floppy Disk Drive:       |              | 13.3 in HD(1366x768) Anti-Glare LED, Dell Latitude E6320 (331-2711)                                                                        |                          |  |  |  |  |
| Operating System:        |              | Genuine Windows 7 Professional, 64-bit, No Media, Latitude, English (421-8067)                                                             |                          |  |  |  |  |
| Operating System:        |              | Genuine Windows 7 Label, Latitude, Vostro and Mobile Precision Notebooks (330-6322)                                                        |                          |  |  |  |  |
| NIC:                     |              | Dell Wireless 375 Bluetooth Module, Dell Latitude E (430-3982)                                                                             |                          |  |  |  |  |
| NIC:                     |              | Bluetooth Cable, Dell Latitude E6320 (331-1731)                                                                                            |                          |  |  |  |  |
| TBU:                     |              | 65W 3-Pin, AC Adapter for Latitude (331-0753)                                                                                              |                          |  |  |  |  |
| TBU:                     |              | US - 3 foot Flat Power Cord, Dell Latitude (330-4016)                                                                                      |                          |  |  |  |  |
| TBU:                     |              | Regulatory Label, Dell Latitude E6320 (331-1929)                                                                                           |                          |  |  |  |  |
| CD-ROM or DV             | D-ROM Drive: | 8X DVD+/-RW, Dell Latitude E (318-0330)                                                                                                    |                          |  |  |  |  |
| CD-ROM or DV             | D-ROM Drive: | 8X DVD+/-RW Bezel, Dell Latitude E63X0/E64X0/E65X0/ATG (318-0466)                                                                          |                          |  |  |  |  |
| CD-ROM or DVD-ROM Drive: |              | Cyberlink Power DVD 9.5,No Media, Dell OptiPlex, Latitude and Precision Workstation (421-4370)                                             |                          |  |  |  |  |
| CD-ROM or DVD-ROM Drive: |              | Roxio Creator Starter, No Media, Dell OptiPlex, Latitude and Precision Workstation (421-4539)                                              |                          |  |  |  |  |
| Sound Card:              |              | No Camera, with single digital microphone, Dell Latitude E6320 (320-2144)                                                                  |                          |  |  |  |  |
| Processor Cab            | le:          | Intel WiFi Link 6205 (802.11a/g/n 2X2) 1/2 MiniCard for VPRO Latitude E/Mobile Precision (430-                                             |                          |  |  |  |  |
| Documentation Diskette:  |              | 3961)<br>  Intel v Pro Technology Advanced Management Features, Dell Latitude E6320 (331-1733)                                             |                          |  |  |  |  |
| Bundled Softwa           |              |                                                                                                    |                          |  |  |  |  |
| Feature                  | are.         | No Productivity Software,Dell OptiPlex,Precision and Latitude (421-3872) 6-Cell (60WH) Primary Lithium Ion Battery for Latitude (312-1232) |                          |  |  |  |  |
| Feature                  |              |                                                                                                    |                          |  |  |  |  |
| realure                  |              | Dell Professional 14in Business Case for your Dell Notebook (318-1408)                                                                     |                          |  |  |  |  |
| Service:                 |              | Basic Hardware Service: Next Business Day Limited Onsite Service After Remote Diagnosis 3 Year Extended (927-8113)                         |                          |  |  |  |  |
| Service:                 |              | Basic Hardware Service: Next Business Day Limited Onsite Service After Remote Diagnosis                                                    |                          |  |  |  |  |

|                   | Initial Year (939-2110)                                                 |  |  |
|-------------------|-------------------------------------------------------------------------|--|--|
| Service:          | Dell Limited Hardware Warranty Plus Service Extended Year(s) (934-7528) |  |  |
| Service:          | Dell Limited Hardware Warranty Plus Service Initial Year (929-0777)     |  |  |
| Extended Service: | Extended Battery Service for Years 2 and 3 of System Life (988-5542)    |  |  |
| Support:          | Accidental Damage Service, 4 Year (927-8273)                            |  |  |
| Support:          | Info, Complete Care (988-7689)                                          |  |  |
| Misc:             | Intel Core i5 v Pro Processor (331-1641)                                |  |  |
| Misc:             | Energy Star Enabled/E-PEAT/GOLD, Latitude E6320 (331-1736)              |  |  |
|                   |                                                                         |  |  |

| SALES REP:     | Don Jamison           | PHONE:     | 1-512.513.9357 |
|----------------|-----------------------|------------|----------------|
| Email Address: | central_team@dell.com | Phone Ext: |                |

Please review this quote carefully. If complete and accurate, you may place your order online at <a href="https://www.dell.com/qto">www.dell.com/qto</a> (use quote number above). POs and payments should be made to Dell Marketing L.P.

If you do not have a separate agreement with Dell that applies to your order, please refer to <a href="https://www.dell.com/terms">www.dell.com/terms</a> as follows:

If purchasing for your internal use, your order will be subject to *Dell's Terms and Conditions of Sale-Direct* including Dell's U.S. Return Policy, at <a href="https://www.dell.com/returnpolicy#total">www.dell.com/returnpolicy#total</a>. If purchasing for resale, your order will be subject to *Dell's Terms and Condition of Sale for Persons or Entities Purchasing to Resell*, and other terms of Dell's PartnerDirect program at <a href="https://www.dell.com/partner">www.dell.com/partner</a>. If your order includes services, visit <a href="https://www.dell.com/servicecontracts">www.dell.com/servicecontracts</a> for service descriptions and terms.

Quote information is valid for U.S. customers and U.S. addresses only, and is subject to change. Sales tax on products shipped is based on "Ship To" address, and for downloads is based on "Bill To" address. Please indicate any tax-exempt status on your PO, and fax your exemption certificate, with seller listed as *Dell Marketing L.P*, to Dell's Tax Department at 800-433-9023. Please include your Customer Number.

For certain products shipped to end-users in California, a <u>State Environmental Fee</u> will be applied. For Asset Recovery/Recycling Services, visit <u>www.dell.com/assetrecovery</u>.